# Final Exam, Version 4 CSci 127: Introduction to Computer Science Hunter College, City University of New York

24 January 2019

## Answer Key:

1. (a) What will the following Python code print:

```
i. s = "elion, gertrude; cohn, mildred; petters, arlie"
   a = s[-5:]print(a.upper())
   Answer Key:
   ARLIE
ii. names = s.split(';')print(names[-1])
   Answer Key:
   petters,arlie
iii. b, c = \text{names}[0], names[1]print(c[:4])
   Answer Key:
   cohn
iv.
   for n in names:
       w = n.split(',')print(w[1], w[0])
```
Answer Key: henriette avram mary dolciani mina rees

(b) Consider the following shell commands:

```
$ ls
nyc.csv p40.py p41.py p55.cpp trees.csv
 i. What is the output for:
   $ ls *.py
   Answer Key:
   p40.py p41.py
 ii. What is the output for:
   $ 1s * .py | wc -1Answer Key:
   2
iii. What is the output for:
   $ mkdir pythonProgs
   $ mkdir biopy
   $ ls py* | wc -l
   Answer Key:
   3
```
2. (a) For each row below containing a binary, decimal, and hexadecimal number, check the largest value in the row (or "All Equal" if all three entries have the same value):

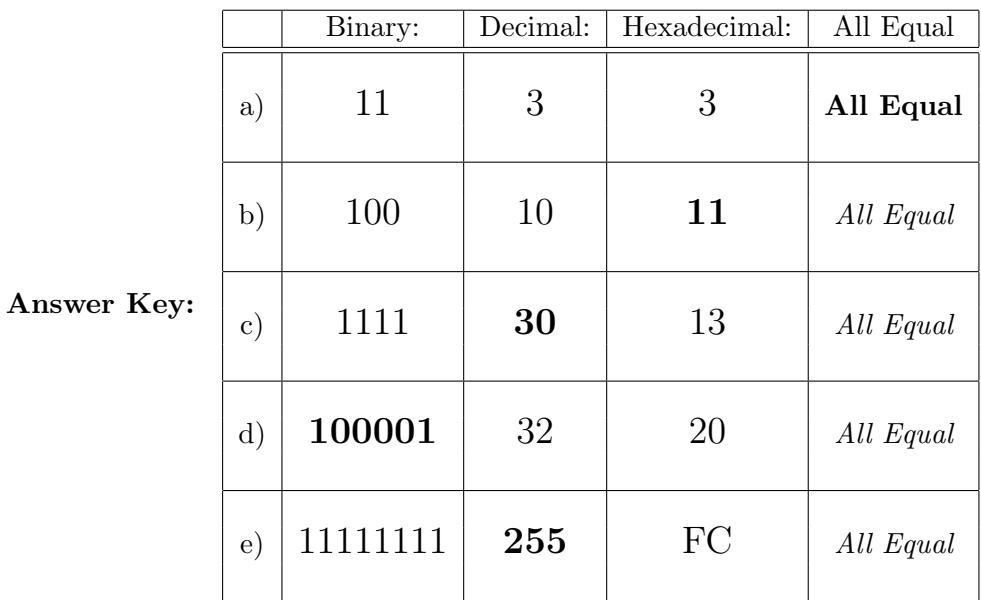

(b) Fill in the code below to make an image in which a pixel is red if it has an entry of 0 in the array elevations. Otherwise, the pixel should be colored purple.

```
# Takes elevation data of NYC and displays coastlines
import numpy as np
import matplotlib.pyplot as plt
elevations = np.loadtxt('elevationsNYC.txt')
#Base image size on shape (dimensions) of the elevations:
mapShape = elevations.shape + (3, )floodMap = np.zeros(mapShape)
```

```
for row in range(mapShape[0]):
    for col in range(mapShape[1]):
```

```
if elevations[row,col] == 0:
            #Coastline:
            floodMap[row,col,0] = 1.0 #Set the red channel to 100%
        else:
            #Everyone else
            floodMap[row, col, 0] = 1.0 #Set the blue channel to 100%
            floodMap[row,col,2] = 1.0 #Set the blue channel to 100\%#Save the image:
```

```
plt.imsave('floodMap.png', floodMap)
```
- 3. (a) What is the value (True/False):
	- i. in2 = True in1 = False  $out = in1$  or  $in2$

```
Answer Key:
   out = True
   in1 = False
 ii.
in2 = True
   out = in1 or (in2 and not in1)
   Answer Key:
   out = False
   in1 = False
   in2 = False or not in1
iii.
   in3 = in1 or in2out = in1 and not in3
   Answer Key:
   out = False
   in1
                                  AND
                                              NOT
                                                       AND
   in<sub>2</sub>
                                   OR
iv.
   in1 = False
   in2 = True
   Answer Key:
   out = True
```
(b) Design a circuit that implements the logical expression:

((in1 or in2) and (in1 or in3)) and (not (in2 or in3))

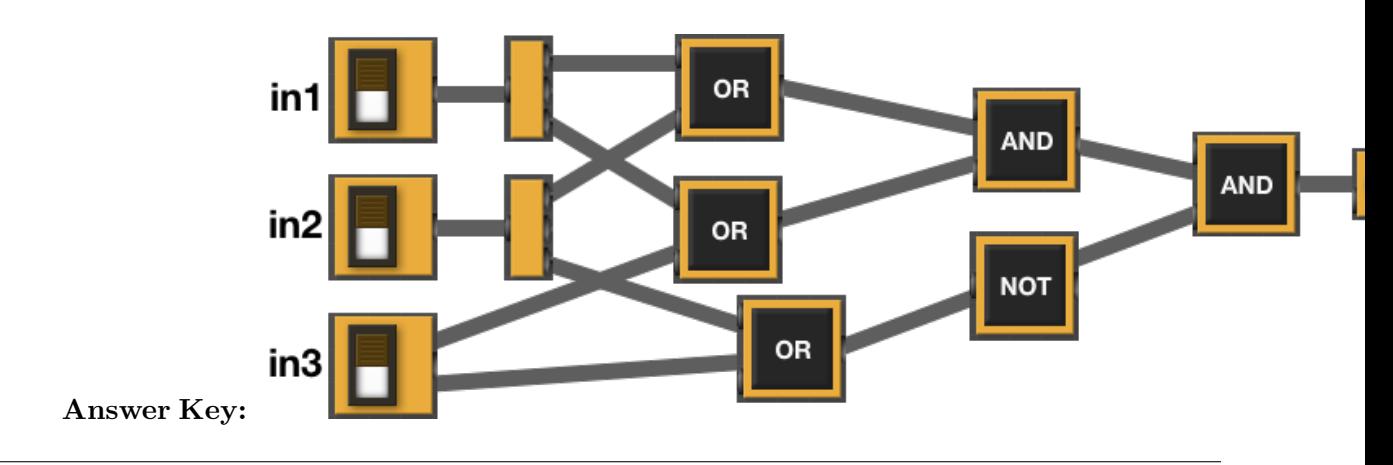

4. (a) For the following code:

```
def v4(bryan, esteban): def startV4(jakub):
  if bryan < esteban: mohammed = 5
     return esteban kaiya = 10
```

```
else: jasmeet = v1(jakub-mohammed,kaiya)
  return 0 return jasmeet
```
i. What are the formal parameters for v4():

Answer Key: bryan, esteban

ii. What are the formal parameters for startV4():

Answer Key: jakub

iii. What does startV4(8) return:

Answer Key:  $\Omega$ 

(b) Given the function definition:

```
def sorted(ls):
    for i in range(4):
        print(ls)
        for j in range(3):
            if ls[j] > ls[j+1]:
                 ls[j], ls[j+1] = ls[j+1], ls[j]
```
i. What is the output for sorted([4,3,-1,0])?

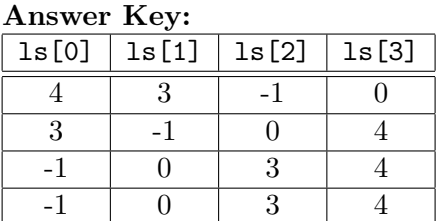

ii. What is the output for sorted(["Parakram","Michael","Camryn","Brian"])?

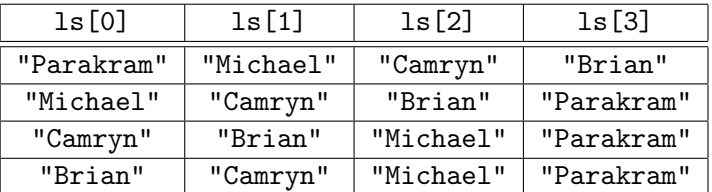

5. Design an algorithm that finds all internships in the current NYC Job Postings using NYC OpenData. Specify the inputs and outputs for your algorithm and give the design in pseudocode. In your pseudocode, specify any libraries that you would need for your design.

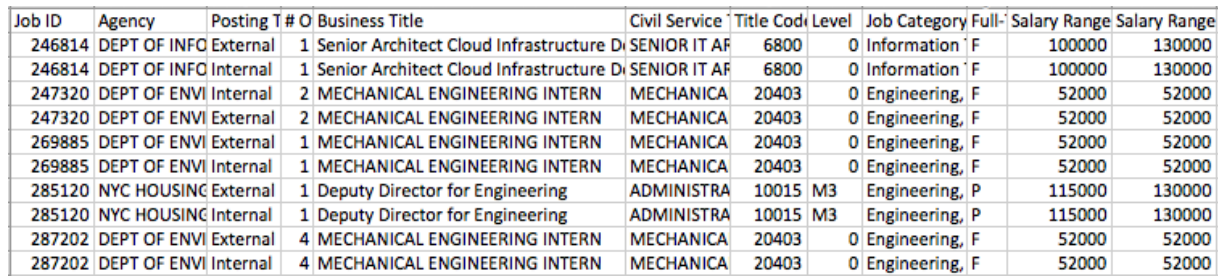

#### Input:

Answer Key: The name of the CSV file and the zip code Output:

Answer Key: All trees (either rows or Job ID) of jobs containing "intern". Process:

- (a) Import pandas.
- (b) Ask user for file name.
- (c) Open the file as a dataFrame.
- (d) Select all the rows (or Job ID's) where that contain "intern" in the Business Title.
- (e) Print out selected rows or Job ID's).
- 6. Fill in the Python program that will read:
	- prompt the user for the name of a CSV file,
	- prompt the user for the name of two columns in that CSV file, and
	- print out the maximum value of the first column.
	- displays a scatter plot of the two columns entered

#P6,V4: prints max of 1st column in a CSV file & makes scatter plot

#Import the libraries for data frames and displaying images:

#Prompt user for file name:

#Prompt user for 2 column names:

df = pd.read\_csv(fileName) #Compute maximum value of the column:

print("Maximum of first column is ", M)

#Display a scatter plot of first column versus second column:

#### Answer Key:

#P6,V4: prints max of 1st column in a CSV file & makes scatter plot

#Import the libraries for data frames and displaying images: import pandas as pd import matplotlib.pyplot as plt

6

```
#Prompt user for file name:
fileName = input('Enter file name: ')
#Prompt user for column name:
col1 = input('Enter column name: ')
col2 = input('Enter column name: ')
df = pd.read_csv(fileName)
#Compute maximum value of the first column:
M = df[col1].max()print("Maximum is ", M)
#Display a scatter plot of first column versus second column:
df.plot.bar(x = col1, y = col2)
plt.show()
```
7. Complete the following program, by writing the functions:

- getInput(): returns the number of turtles the user entered
- setUpTurtles(): creates and returns a list of turtles, and
- stamp(): makes each turtle in the list stamp.

```
Answer Key:
```

```
#Intro Programming Lab: A program with herd of turtles
import turtle
def getInput():
    """
    Prompts & returns the number of turtles the user entered.
    ^{\mathrm{m}} ""
    n = eval(input("Please enter the number of turtles: "))
    return n
def setUpTurtles(n):
    ^{\rm{m}} ""
    Creates a list of n turtles and returns the list.
    "''"tList = []#Create turtles:
    for i in range(n):
        t = turtle.Turtle()
        t.shape("turtle") #Make the turtle appear turtle-shaped
        tList.append(t)
    return tList
def moveForward(tList):
    ^{\mathrm{m}} ""
    Move each turtle in the list forward 30 steps.
```

```
"" ""
   for t in tList:
       t.forward(30)
def stamp(tList):
   for t in tList:
       t.stamp()
def main():
   numTurtles = getInput() #Ask for number of turtles
   turtleList = setUpTurtles(numTurtles) #Make a list of turtles
   for i in range(10):
       moveForward(turtleList) #Move each turtle in the list forward
        stamp(turtleList) #Stamp where the turtle stopped
if __name__ == "__main__":
   main()
```
8. (a) What is the output for a run of this MIPS program:

```
#Loop through every other letter:
ADDI $sp, $sp, -6 # Set up stack
ADDI $t0, $zero, 97 # Start $t0 at 97 (a)
ADDI $s2, $zero, 107 # Use to test when you reach 102 (k)
SETUP: SB $t0, 0($sp) # Next letter in $t0
ADDI $sp, $sp, 1 # Increment the stack
ADDI $t0, $t0, 2 # Increment the letter
BEQ t0, s2, DONE # Jump to done if t0 = 102J SETUP # If not, jump back to SETUP for loop
DONE: ADDI $t0, $zero, 0 # Null (0) to terminate string
SB $t0, 0($sp) # Add null to stack
ADDI $sp, $sp, -6 # Set up stack to print
ADDI $v0, $zero, 4 # 4 is for print string
ADDI $a0, $sp, 0 # Set $a0 to stack pointer for printing
syscall # print to the log
```
#### Answer Key:

acegi

(b) Indicate what modifications are needed to the MIPS program (repeated below) so that it prints out the first 10 lower case letters: abcdefghij ?

Answer Key: Need to change:

- the first line to have space for 11 characters (ab...j and the null to terminate).
- the corresponding line to allow 11 characters to print (i.e. ADDI  $\$ sp,  $\$ sp, -11).
- increment the register that's holding the letter,  $t0$ , by a single space (instead of 2)

The resulting program:

#Loop through first 10 letters: ADDI \$sp, \$sp, -11 # Set up stack

```
ADDI $t0, $zero, 97 # Start $t0 at 97 (a)
ADDI $s2, $zero, 107 # Use to test when you reach 107 (k)
SETUP: SB $t0, 0($sp) # Next letter in $t0
ADDI $sp, $sp, 1 # Increment the stack
ADDI $t0, $t0, 1 # Increment the letter
BEQ t0, s2, DONE # Jump to done if t0 = 107J SETUP \qquad # If not, jump back to SETUP for loop
DONE: ADDI $t0, $zero, 0 # Null to end the string
SB $t0, 0($sp) # Add null to stack
ADDI $sp, $sp, -11 # Set up stack to print
ADDI $v0, $zero, 4 # 4 is for print string
ADDI $a0, $sp, 0 # Set $a0 to stack pointer for printing
syscall # print to the log
```
9. What is the output of the following C++ programs?

```
(a)
   //Lyrics by Lopez & Lopez
   #include <iostream>
   using namespace std;
   int main()
   {
     cout << "It's funny how some ";
     cout << "distance\nMakes";
     cout << "everything seem small";
     cout << endl;
     return(0);
   }
   Answer Key:
   It's funny how some distance
   Makes everything seem small
(b)
   //More Elsa
   #include <iostream>
   using namespace std;
   int main()
   {
     int count = 2;
     while (count > 0) {
       cout <<"Let it go, ";
       count--;
     }
     cout << "\nCan't hold it ";
     cout << "back anymore\n";
     return(0);
   }
```

```
Answer Key:
   Let it go, let it go.
   Can't hold it back anymore
(c)
   //Stars and srtipes
   #include <iostream>
   using namespace std;
   int main()
   {
     int i, j;
     for (i = 1; i \le 5; i++){
       for (j = 0; j < 5; j++)if ((i+j) % 2 == 0)cout << "*";
          else
            cout << "-";
       cout << endl;
     }
     return(0);
   }
```
Answer Key:

```
-*-*-
*-*-*
-*-*-
*-*-*
-*-*-
```
10. (a) Translate the following program into a **complete C++ program**:

```
#Python Loop, V4:
for i in range(10,0,-1):
    print(i)
print('Blast off!')
```

```
Answer Key:
```

```
//C++ Loop, V1
#include <iostream>
using namespace std;
int main()
{
  int i;
  for (i = 10; i > 0; i--) {
    cout << i << endl;
  }
  cout << "Blast off!\n");
```

```
return 0;
}
```
(b) Write a **complete C++ program** that prints the change in population of predator and prey following the Lotka-Volterra model:

$$
\begin{array}{rcl}\nr &=& 1.5r - .2rf \\
f &=& 0.9f + .1rf\n\end{array}
$$

where r is the number of prey (such as rabbits) each year and f is the number of predators (such as foxes) each year. The rabbit population increases by 50% each year, but  $\frac{rf}{5}$  are eaten by foxes. The fox population decreases by 10% due to old age but increases in proportion to the food supply,  $\frac{rf}{10}$ . Assume that the starting population of prey (rabbits) is 1000 and starting population of predators (foxes) is 25. Your program should print for the first 10 years: the year, the number of prey and the number of predators.

```
//Predator/Prey model
#include <iostream>
using namespace std;
int main()
{
  float r = 1000, f = 25;
  int year;
  cout << "Year\tPrey\tPredators\n";
  for (year = 0; year < 10; year++) {
    cout << "\t" << year << "\t" << r << "\t" << f << "\n";
    r = 1.5*r - .2*r*f;f = 0.9*f + .1*rf;}
  return 0;
}
```